## **DAFTAR PUSTAKA**

- Åström, K. J, dan Hägglund, Tore. 1995. *PID Controllers: Theory, Design, and*  Tuning -2<sup>nd</sup> Ed. Amerika Serikat: Instrument Society of America.
- Afandy, M., Samman, F. A., and Salam, A. E. U. 2019. *Performance Comparative study on DC-DC Boost Converters Non-Isolated Configurations*. International Conference on Information and Communications Technology (ICOIACT), Yogyakarta, Indonesia, 2019, pp. 728-732, doi: 10.1109/ICOIACT46704.2019.8938481.
- Afandy, M., Rahman, F. R., dkk. 2022. *Pemodelan dan Analisis Kendali PI Static dan PI Adaptive DC-DC Boost Converter.* Jambura Journal of Electrical and Electronics Engineering Vol. 4, No. 2.
- Akbar, M., Efendi, Z., and Nugraha, S. D. 2022. *SEPIC Converter for Lead Acid Battery Charger Using Fuzzy Logic type-2 Controller*. Journal on Advanced Research in Electrical Engineering, Vol. 6, No. 1.
- Ali, M. O., dan Ahmad, A. H. 2020. *Design, Modeling, and Simulation of Controlled SEPIC DC-DC Converter-Based Genetic Algorithm.* International Journal of Power Electronics and Drive System (IJPEDS) Vol. 11, No. 4.
- Arkeman, Y., dkk*.* 2014. *Algoritma Genetika Tujuan Jamak*. Bogor: PT Penerbit IPB Press.
- Chen, Guanrong., dan Pham, T. T. 2001. *Introduction to Fuzzy Sets, Fuzzy Logic, and Fuzzy Control System.* New York: CRC Press LLC.
- Dwyer, A. O. 2009. *Handbook of PI and PID Controller Tuning Rules -3 rd Edition.* London: Imperial College Press.
- Gofar, Abd., dan Anshory, Izza. 2016. *Simulasi dan Implementasi Sistem SEPIC (Single Ended Primary Inductor Converter) untuk Mengoptimalkan Keluaran Daya Photovoltaic (Panel Surya) Menggunakan Arduino Uno.* Jurnal Elektro UMSIDA.
- Mahmudy, W. F. 2015. *Modul Kuliah: Dasar-Dsar Algoritma Evolusi.* Malang: Universitas Brawijaya.
- Ogata, Katsuhiko. 2010. *Modern Control Engineering Fifth Edition.* Amerika Serikat: Pearson Education, Inc.
- Prasetiyo, R., dkk. 2016. *Pemodelan dan Simulasi Topologi Single-Ended Primary-Inductor Converter (SEPIC) untuk Mini 3 Plus Wind Turbine.* Prosiding Seminar Nasional Fisika (E-Journal) SNF2016.
- Putri, B. R., Sudiharto, I., dkk. 2020. *Design SEPIC Converter for Battery Charging Using Solar Panel*. 2nd International Conference on Science & Technology.
- Rajendra, R., and Pratihar, D. K. 2011. *Particle Swarm Optimization Algorithm vs Genetic Algorithm to Develop Integrated Scheme for Obtaining Optimal Mechanical Structure and Adaptive Controller of a Robot*. Intelligent Control and Automation, 2011, 2, 430-449.
- Robert, S. 2016. *DC/DC Book of Knowledge Practical tips for the User.* Austria: RECOM Engineering GmbH & Co KG.
- Setiawan, Agung., Yanto, Budi., dan Yasdomi, Kiki. 2018. *Logika Fuzzy dengan MATLAB (Contoh Kasus Penelitian Penyakit Bayi dengan Fuzzy Tsukamoto).* Bali: Jayapangus Press.
- Setiawan, Iwan. 2008. *Kontrol PID untuk Proses Industri.* Surabaya: PT. Elex Media Komputindo.
- Srun, C., Samman, F. A., and Sadjad, R. S. 2018. *A High Voltage Gain DC-DC Converter Design based on Charge Pump Circuit Configuration with a Voltage Controller.* 2nd International Conference on Applied Electromagnetic Technology (AEMT), Lombok, Indonesia, 2018, pp. 79-84, doi: 10.1109/AEMT.2018.8572403.
- Wahyuni, Indah. 2021. *Logika Fuzzy Tahani (Teori dan Implementasi).* Yogyakarta: Komojoyo Press.
- Zukhruf, Febi., and Farazila, R. B. 2021. *Pengantar Optimasi dalam Rekayasa Transportasi*. Bandung: ITB Press.

## **LAMPIRAN**

**Lampiran A. Proses Pencarian Nilai Ku dan Tu pada Metode ZN**

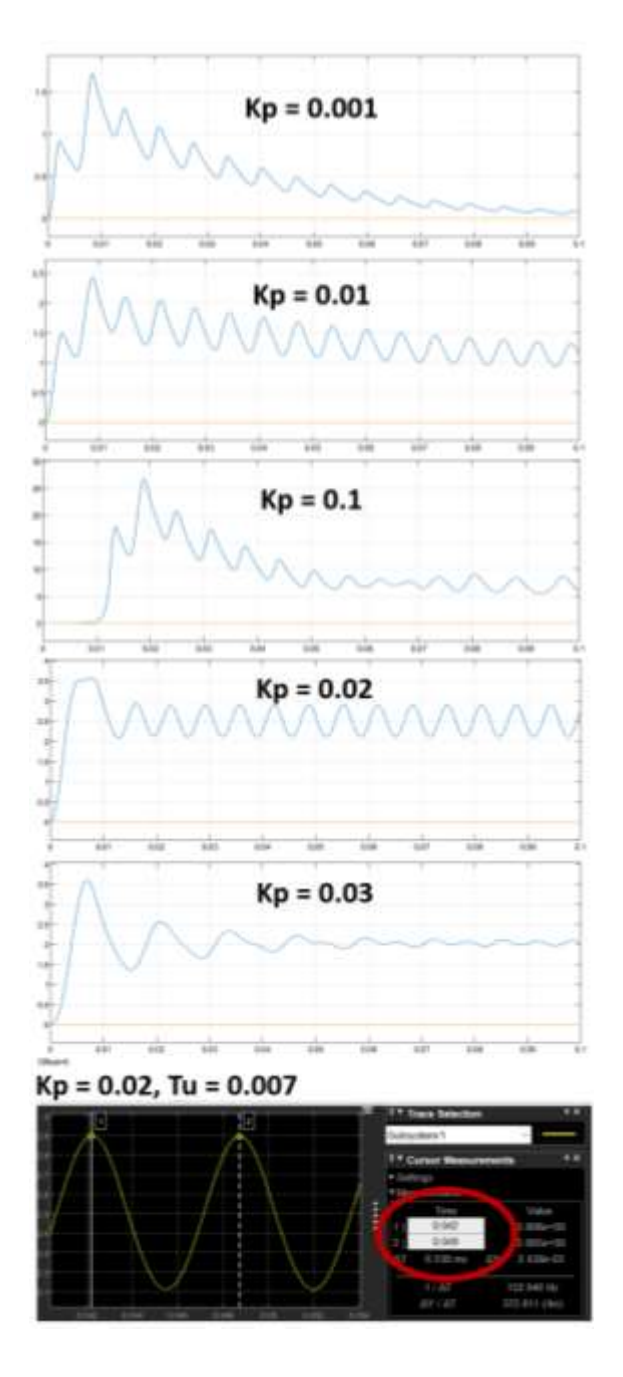

## **Lampiran B. Program Algoritma Metode GA**

```
clc
% Inisialisasi nilai awal
populationSize = 50;
nGen = 2;1b = [0 0];ub = [1 1];population = lb + (ub - lb). * rand(populationSize, nGen);
maxGenerations = 8;
bestError = zeros(maxGenerations, 1);
error = zeros(populationSize, 1);
generation = 1;
while generation <= maxGenerations
     % Evaluasi error/performa masing-masing kromosom/individu
    for i = 1: populationSize
        error(i) = calculateError(population(i, :)); end
     % Seleksi parents menggunakan seleksi turnamen
     parentIndex = selectionTournament(error, 18, populationSize);
     parents = population(parentIndex, :);
     % Operasi crossover titik potong tunggal
     offspring = crossover(parents, parentIndex, nGen);
     % Operasi mutasi
    mutationProbability = 0.1; mutatedOffspring = mutation(offspring, mutationProbability);
     % Evaluasi error/performa individu/kromosom hasil reproduksi
     offspringError = zeros(size(offspring, 1), 1);
    for i = 1:size(offspring, 1)
         offspringError(i) = calculateError(mutatedOffspring(i, :));
     end
     % Penggantian populasi
     [population, error] = replace(population, error, parentIndex, 
offspring, offspringError, populationSize);
     % Pencatatan nilai error terbaik setiap generasi
     bestError(generation) = min(error);
     % Tampilkan hasil setiap generasi
     disp(['Generasi: ', num2str(generation), ' | Error Terbaik 
Sementara: ', num2str(bestError(generation))]);
    generation = generation + 1;
end
% Hasil optimasi
[minError, minIndex] = min(error);
```

```
bestParameters = population(minIndex, :);
disp('Hasil Optimisasi:');
disp(['Parameter Terbaik: ', num2str(bestParameters)]);
disp(['Error Terbaik: ', num2str(minError)]);
% Fungsi untuk menghitung performa sistem kontrol PID pada SEPIC 
converter
function error = calculateError(k) assignin('base', 'k', k);
     % Kode simulasi SEPIC converter
     sim("PlantforGAtesting.slx"); 
     % Fungsi Objektif
     error = ISE(length(ISE));
end
% Fungsi-fungsi bantu
function parentIndex = selectionTournament(error, m, populationSize)
    parentIndex = zeros(m, 1);for i = 1:m candidates = randperm(populationSize, 2);
        if error(candidates(1)) \leq error(candidates(2))parentIndex(i) = candidates(1); else
            parentIndex(i) = candidates(2); end
     end
end
function offspring = crossover(parents, parentIndex, nGen)
     n = numel(parentIndex);
     offspringNum = n/2;
    crossoverPoint = randi([1, nGen-1]);
     offspring = zeros(offspringNum, nGen);
    for i = 1: of fspringNum
        candidates = randperm(n, 2);
         offspring(i, :) = [parents(candidates(1), 1:crossoverPoint), 
parents(candidates(2), crossoverPoint+1:end)];
     end
end
function mutatedOffspring = mutation(offspring, mutationProbability)
     mutatedOffspring = offspring;
     n = numel(mutatedOffspring);
    ranNum = 0.01*rand(n,1);
    for i = 1:n if ranNum < mutationProbability
            mutatedOffspring(i) = ranNum(i); end
     end
end
function [newPopulation, newError] = replace(population, error, 
parentIndex, offspring, offspringError, populationSize)
     newPopulation = population;
```

```
 newError = error;
 m = numel(parentIndex)/2;
 sorting = sort(newError, 'descend');
    nMaxError = sorting(m);
     maxErrorIndices = zeros(m,1);
     for i = 1:populationSize
         if newError(i) >= nMaxError
             maxErrorIndices(i) = i;
         end
     end
    maxErrorIndices = maxErrorIndices(maxErrorIndices ~= 0);for a = 1:m if newError(maxErrorIndices(a)) >= offspringError(a)
             newPopulation(maxErrorIndices(a), :) = offspring(a, :);
             newError(maxErrorIndices(a)) = offspringError(a);
         end
     end
end
```
## **Lampiran C. Program Algoritma Metode PSO**

```
clc
% Inisialisasi nilai awal
nParticles = 50;
nVariables = 2; 
maxIterations = 8;
minValues = [0, 0];maxValues = [1, 1];% Inisialisasi posisi dan kecepatan partikel awal secara acak
positions = rand(nParticles, nVariables) .* (maxValues - minValues) + 
minValues;
velocities = zeros(nParticles, nVariables) .* (maxValues - minValues) + 
minValues;
% Inisialisasi posisi dan nilai pBest (nilai terbaik partikel) awal
pBestPositions = positions;
pBestValues = 100*ones(nParticles, 1);
% Inisialisasi gBest (nilai terbaik global) awal
[~, gBestIndex] = min(objectiveFunction(positions));
gBestPosition = positions(gBestIndex, :);
gBestValue = pBestValues(gBestIndex);
% Iterasi PSO
iteration = 1;
while iteration <= maxIterations
     % Update pBest
     for i = 1:nParticles
        particlePosition = position(s(i, :); particleValue = objectiveFunction(particlePosition);
         if particleValue < pBestValues(i)
             pBestPositions(i, :) = particlePosition;
             pBestValues(i) = particleValue;
         end
     end
     % Update gBest
     [~, newGBestIndex] = min(pBestValues);
     if pBestValues(newGBestIndex) < gBestValue
         gBestPosition = pBestPositions(newGBestIndex, :);
         gBestValue = pBestValues(newGBestIndex);
     end
     % Update kecepatan dan posisi partikel (the formula based on 
Clerc,1999 study)
    phi1 = 2.05;phi2 = 2.05;
    phi = phi1 + phi2;w = 2/abs((2-\phi h i - sqrt(\phi h i^2-4*\phi h i)));
```

```
c1 = w^*phi1;c2 = w^*phii2; for i = 1:nParticles
        r1 = rand();
        r2 = rand();
        velocities(i, :) = w * velocities(i, :) + c1 * r1 *abs(pBestPositions(i, :) ...
            - positions(i, :)) + c2 * r2 * abs(gBestPosition -positions(i, :));
        positions(i, :) = positions(i, :) + velocities(i, :); end
     iteration = iteration + 1;
     disp('Posisi terbaik sementara:');
     disp(gBestPosition);
     disp('Minimum error sementara:');
     disp(gBestValue);
end
% Hasil akhir
disp('Parameter PI terbaik:');
disp(gBestPosition);
disp('Minimum error:');
disp(gBestValue);
% Fungsi untuk menghitung performa sistem kontrol PID pada SEPIC 
converter
function error = objectiveFunction(k)
     % Kode simulasi SEPIC
     assignin('base', 'k', k);
     sim("PLANTforPSOtesting.slx");
     % Fungsi Objektif
     error = ISE(length(ISE));
end
```
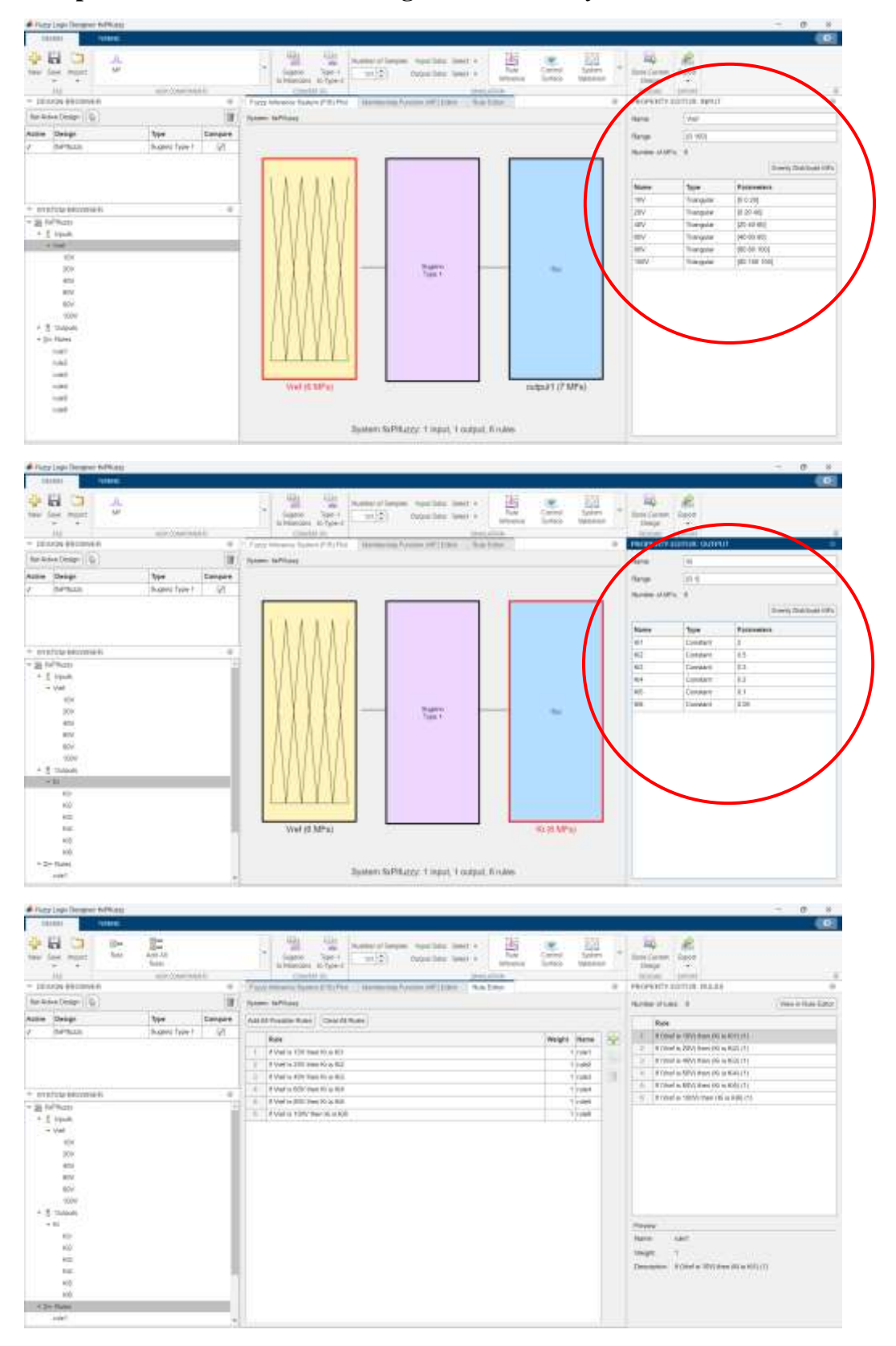

**Lampiran D.** *Screenshot* **Perancangan Metode** *Fuzzy*